**Photoshop 2021 (Version 22.3) Install Crack Download For PC**

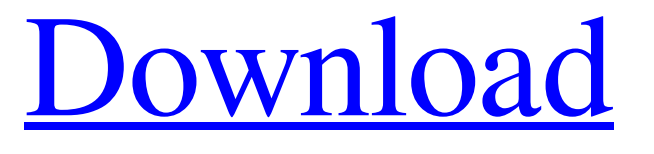

**Photoshop 2021 (Version 22.3) Crack License Key For Windows [March-2022]**

Defining the range of lighting Most of the time, you want the lighting in your photo to be as even as possible. Light that is too bright becomes very distracting. Light that is too dark can appear as if the photo is trying to tell a story — and the

Version History Elements 4 Elements 5 Elements 6 Elements for Mac Elements 13 Elements 14 Elements 15 Elements 16 Elements for iPad Elements 17 Elements 18 Elements 19 Elements 20 Elements 21 Elements 24 Elements 25 Elements 26 Elements 27 Elements 28 Elements 29 Elements 30 Elements 31 Elements 32 Elements 33 Elements 34 Elements 35 Elements 36 Elements 37 Elements 38 Elements 39 Elements 40 Elements 41 Elements 42 Elements 43 Elements 44 Elements 45 Elements 46 Elements 47 Elements 48 Elements 49 Elements 50

Elements 51 Elements 52 Elements 53 Elements 54 Elements 55 Elements 56 Elements 57 Elements 58 Elements 59 Elements 60 Elements 61 Elements 62 Elements 64 Elements 65 Elements 66 Elements 67 Elements 68 Elements 69 Elements 70 Elements 71 Elements 72 Elements 73 Elements 74 Elements 75 Elements 76 Elements 77 Elements 78 Elements 79 Elements 80 Elements 81 Elements 82 Elements 83 Elements 84 Elements 85 Elements 86 Elements 87 Elements 88 Elements 89 Elements 90 Elements 91 Elements 92 Elements 93 Elements 94 Elements 95 Elements 96

Elements 97 Elements 98 Elements 99 Elements 100 Elements 101 Elements 102 Elements 103 Elements 104 Elements 105 Elements 106 Elements 107 Elements 108 Elements 109 Elements 110 Elements 111 a681f4349e Q: UICollectionView dataSource update after adding cells I have a CollectionView with a custom UICollectionViewLayout. My data is represented by 3 "cell views", but the view is really only 2 cells. I'm adding cells dynamically based on some conditions on my data (i.e. "if the data is new, add this one"). I'm doing it like this: - (void)addCellsWithData:(NSArray \*)data { if (self.dataSource) { [self.dataSource removeAllObjects]; }  $NSMutableArray * arr =$ [[NSMutableArray alloc] init]; for

(NSDictionary \*dic in data) { View \*view  $=$  [self]

buildViewWithData:(NSArray

\*)dic $[\omega$ "data"]]; [arr addObject:view]; } self.dataSource = arr; if (self.delegate && [self.delegate respondsToSelector:@ selector(collectionView:cellViewForItem:

)]) { [self.delegate

collectionView:self.collectionView cellViewForItem:nil]; } } this is working fine. But the layout being used is just a UICollectionViewFlowLayout, and not a custom layout. How can I update the collectionView's layout after adding new cells? A: just have the newly added cell

be the last cell that's visible or just update your layout from the collectionView(\_:cellForItemAt:) delegate method Q: Serialization order in Java I am currently using ObjectOutputStream to serialize objects. Why I get : [c2@foo.b:33]\$ java -cp out.jar test.Main [c2@foo.b:36]\$ obj.toString() "Hello" [c2@foo.b:37]\$ obj2.toString() "World!" And not :  $[c2@foo$ 

**What's New In?**

## Q: addSubView: vs addSubview:withConstraints: and

addConstraints: Since all the various property accessors for UIView subviews can be either set or queried directly, the convention is to use addSubview: (or addSubview:withConstraints:) for properties that the view controls, or addConstraints: to set properties which will be constrained to be subordinate to the view. For example, suppose I have a UIView which I want to add a UILabel subview in the centre of the screen. I could do it either of these ways: [theView addSubview:theLabel] [theView addSubview:theLabel withConstraints: N SLayoutConstraint.constraintsWithVisual

Format: @"H:|-[theLabel]-|", @"V:|-[theLabel]-|", @"H:[theView]-[theLabel]",

Supported Playing the App Store version Showing preview movies in a movie folder Scanning from SD card Photo capture from internal and external sources, including music and video files Video capture from internal and external sources, including music and video files Apple TV compatibility Image stabilization Bluetooth External Microphone Camera mic input/output Low-pass filtering Timezone support Bluetooth support Rear camera Built-in mic Built-in speaker File support

[https://www.lanesborough-ma.gov/sites/g/files/vyhlif761/f/uploads/img20200323\\_13184836.pdf](https://www.lanesborough-ma.gov/sites/g/files/vyhlif761/f/uploads/img20200323_13184836.pdf)

<http://topfleamarket.com/?p=23454>

<http://tuinfonavit.xyz/?p=13392>

<https://www.mil-spec-industries.com/system/files/webform/bertalby102.pdf>

<http://little-einstein.com/sites/default/files/webform/saffain982.pdf>

<https://muehlenbar.de/photoshop-2022-version-23-product-key-and-xforce-keygen-registration-code-download/>

[https://heronetworktv.com/wp-content/uploads/2022/06/Adobe\\_Photoshop\\_CS5\\_Patch\\_full\\_version\\_\\_\\_Free\\_Download.pdf](https://heronetworktv.com/wp-content/uploads/2022/06/Adobe_Photoshop_CS5_Patch_full_version___Free_Download.pdf)

<https://findbazaar-images.s3.ap-south-1.amazonaws.com/wp-content/uploads/2022/06/30221128/juliver.pdf>

<https://pqinsel.com/pq/advert/photoshop-2020-version-21-keygenerator-download-2022-new/>

<https://claverfox.com/advert/smtp-server-provider-best-smtp-server-provider-in-india/>

[https://www.linkspreed.com/upload/files/2022/06/d4993rHIw3N4jOV1x58W\\_30\\_1de48d9f617255fb6446a181b1374304\\_file.pdf](https://www.linkspreed.com/upload/files/2022/06/d4993rHIw3N4jOV1x58W_30_1de48d9f617255fb6446a181b1374304_file.pdf)

<https://guarded-plateau-86528.herokuapp.com/preredh.pdf>

<https://smartbizad.com/advert/photoshop-cc-2018-key-generator/>

<https://cuteteddybearpuppies.com/2022/06/adobe-photoshop-2021-version-22-1-0-crack-exe-file-free-download/>

<http://www.ventadecoches.com/adobe-photoshop-2022-version-23-0-crack-exe-file-full-version-2022-new/>

<http://www.ourartworld.com/adobe-photoshop-2022-crack-latest/>

https://startclube.net/upload/files/2022/06/UvtOKOOI5JCxTq71mYIJ\_30\_1de48d9f617255fb6446a181b1374304\_file.pdf [https://plumive.com/upload/files/2022/06/zMoph9XMZzrSMbsHeq5u\\_30\\_1de48d9f617255fb6446a181b1374304\\_file.pdf](https://plumive.com/upload/files/2022/06/zMoph9XMZzrSMbsHeq5u_30_1de48d9f617255fb6446a181b1374304_file.pdf) <https://ezellohub.com/adobe-photoshop-2022-version-23-4-1-jb-keygen-exe-free-updated-2022/> <http://saddlebrand.com/?p=34117>